## **Programación**

## Ejercicios Tema 6 Tipos de Datos Estructurados: Estructuras Definidas por el Usuario

**Autores:**

**M. Paz Sesmero Lorente Paula de Toledo Heras Fco. Javier Ordóñez Morales Juan Gómez Romero José A. Iglesias Martínez José Luis Mira Peidro**

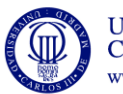

Universidad Carlos III de Madrid www.uc3m.es

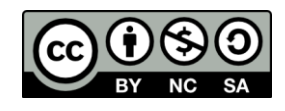

## **SOLUCIONES**

- **1. Para la gestión de los libros de una pequeña biblioteca es preciso conocer su título, su autor, el ISBN (cadena de 17 caracteres: 978-3-16-148410-0) y si está prestado o no. Escribir un programa en C que:**
	- **a) Defina una estructura denominada fichaLibro que permita almacenar los datos de cualquier libro**
	- **b) Declarare e inicialice dos variables del tipo fichaLibro**
	- **c) Compruebe si las variables declaradas representan ejemplares de un mismo libro o de libros distintos.**

```
#include <stdio.h> 
#include <stdlib.h> 
/*-------------- Definir estructuras ------------- */
struct fichaLibro { 
 char titulo[20]; //Titulo del libro
 char autor [20]; //Autor del libro
       char ISBN[18]; //Debe almacenar 17 caracteres + 
el caracter nulo 
       int prestado; //0: No prestado; 1: presado 
}; 
int main (void){
    //Declaracion e inicialización de las variables
    struct fichaLibro libro1={"titulo1", "autor1", "000-0-00-
000000-0", 0};
    struct fichaLibro libro2={"titulo2", "autor2", "000-0-00-
000000-2", 1}; //struct FichaLibro Libro2={"titulo1", "autor1", "000-0-00-
000000-0", 0};
    //Para probar el caso en el que las dos variables son 
ejemplares del mismo libro
    int iguales=0; //1: Iguales; 0: Distintas. 
                   //Inicialmente son distintos
    /*Para ver si las variables son idénticas es necesario
      comparar todos los campos. En este caso se omite la 
      comparación respecto al campo prestado*/
    if (strcmp(libro1.titulo,libro2.titulo)==0)
      if (strcmp(libro1.autor,libro2.autor) ==0)
         if (strcmp(libro1.ISBN, libro2.ISBN) ==0)
               iguales=1;
    if (iguales==1)
      printf ("Las dos variables representan al mismo libro\n");
    else
      printf ("Los libros son distintos\n");
    return 0;
}
```
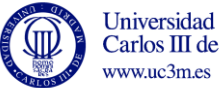

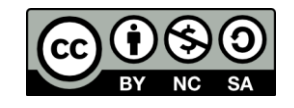

- **2. Una fábrica de tornillos nos ha solicitado desarrollar un programa en C que permita obtener e imprimir las estadísticas de una determinada muestra de tornillos. Para ello nos indican que cada tornillo viene caracterizado por su longitud y su diámetro y que ambas medidas deben almacenarse en un registro con dos campos. Desarrollar un programa en C que:**
	- **a) Solicite al usuario los datos de una muestra de tornillos (longitud y diámetro) y los almacene en un vector**
	- **b) A partir de los datos introducidos calcule y muestre por pantalla la media de las longitudes y la media de los diámetros.**

**Nota: El tamaño de la muestra se definirá como una constante denominada TAMANIO\_MUESTRA.** #include <stdio.h>

```
#define TAMANIO_MUESTRA 5
//Declaracion de la estructura 
struct tornillo 
{ float longitud; /*longitud del tornillo*/ 
     float diametro; /*diámetro del tornillo*/
}; 
int main(void) { 
     int i; 
     float sumaLongitud=0; 
     float sumaDiametro=0; 
     float mediaLongitud;
     float mediaDiametro; 
    struct tornillo muestra[TAMANIO MUESTRA];
    //Se solicitan los datos
   for(i=0; i< TAMANIO MUESTRA; i++){
       printf ("Introduzca la longitud del tornillo: "); 
      scanf ("%f", &muestra[i].longitud);
       printf ("Introduzca el diámetro del tornillo: "); 
      scanf ("%f", &muestra[i].diametro);
     } 
     //Se calcula la suma de todas las longitudes y todos los 
diametros
    for(i=0; i< TAMAND MUESTRA; i++){
        sumaLongitud=sumaLongitud+muestra[i].longitud; 
        sumaDiametro=sumaDiametro+muestra[i].diametro; 
     }
     //Se calculan las medias
     mediaLongitud=sumaLongitud/TAMANIO_MUESTRA; 
     mediaDiametro=sumaDiametro/TAMANIO_MUESTRA; 
     //Se muestran los resultados por pantalla
     printf("La media de longitudes es: %f cm\n", mediaLongitud); 
     printf("La media de diametros es: %f cm\n", mediaDiametro); 
     return 0; 
}
```
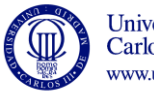

**Universidad** Carlos III de Madrid www.uc3m.es

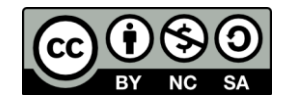

- **3. Un negocio de paquetería con entregas a domicilio nos ha solicitado un programa para almacenar datos sobre las calles y las viviendas de su Ciudad. Cada calle se identificará por dos elementos: Nombre y viviendas que tiene. Además, cada vivienda estará identificada por el número que ocupa en la calle y la planta. Admitiendo que la ciudad tiene 5 calles y cada calle tiene cinco viviendas, desarrollar un programa que permita al usuario:**
	- **a) Almacenar los datos sobre las calles y las viviendas de la ciudad.**
	- **b) Ver toda la información sobre una calle: número y viviendas que tiene**

**Nota: Por simplicidad se admitirá que los nombres de las calles no contienen espacios.**

```
#include <stdio.h>
#define MAX_CALLES 2
#define MAX_CASAS 3
/*Definición de las estructuras*/
struct casa { 
       int numero; /*número de la Calle en el que está 
situada la casa*/
       int planta; /*piso que ocupa la vivienda*/
};
struct calle {
        char nombre[20];
       struct casa casas [MAX CASAS];
}; 
void inicializar(struct calle ciudad[]);
int buscar(char nombreCalle[], struct calle ciudad[]);
int main(void) {
     int i,j; 
     char nombreCalle[20];
    struct calle ciudad [MAX CALLES];
     //Se solicitan los datos 
     inicializar(ciudad);
     //Consultar los datos de una calle
     printf ("/nIntroduzca el nombre de una calle: ");
    scanf ("%s", nombreCalle);
     i=buscar(nombreCalle, ciudad);
   if (i == -1) printf ("no existe esa calle\n");
    else{ 
        printf("La calle %s tiene las siguientes viviendas:\n", 
nombreCalle);
        for (j=0; j<MAX CASAS;j++){
            printf("Numero: %d Planta %d \n", 
ciudad[i].casas[j].numero, ciudad[i].casas[j].planta); 
         } 
    } 
    return 0;
}
```
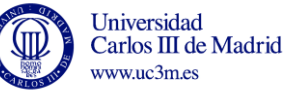

```
void inicializar(struct calle ciudad[]){
    /*Inicializa las componentes del vector ciudad
      Parámetros: struct calle ciudad[]
      Retorno: Ninguno */
    int i, j;
   for(i=0; i< MAX CALLES; i++){
       printf ("Introduzca el nombre de la calle: "); 
      scanf ("%s", ciudad[i].nombre);
      for (j=0; j<MAX CASAS;j++){
           printf ("Introduzca el numero de la calle en el que esta 
situada la casa: "); 
          scanf ("%d", &ciudad[i].casas[j].numero);
           printf ("Introduzca el numero de planta: "); 
          scanf ("%d", &ciudad[i].casas[j].planta);
       } 
     }
    return;
}
int buscar(char nombreCalle[], struct calle ciudad[]){
      /*Busca una calle dentro de la estructura ciudad
      Parámetros: struct calle ciudad[]
                   char nombreCalle -> Calle a buscar
      Retorno: Pos que ocupa nombreCalle en el vector ciudad
                   Si no está devuelve -1 */
     int i;
     int encontrado=0;
     //Se busca la calle dentro de la ciudad.
     i=0:
     while ((i<MAX CALLES) &&(encontrado==0)){
       if (strcmp (ciudad[i].nombre, nombreCalle) == 0)
           encontrado=1;
        else //En la siguiente iteración se analiza la siguiente 
               //componente del vector
         i=i+1; }
   if (!encontrado)
       i = -1; return (i);
}
```
**4. Escriba un programa que, tratando una fracción como un estructura de 2 componentes, permita realizar las operaciones suma, multiplicación, división, opuesto e inverso. El programa deberá preguntar la operación a realizar y después los datos para ejecutarla, y repetir estos pasos hasta que se seleccione entre las operaciones la opción terminar. Cada una de las operaciones se implementará como una función.** 

```
5
#include <stdio.h>
struct fraccion {
            int num;
          int den;
};
int Mostrar_Menu(void);
struct fraccion suma(struct fraccion f1, struct fraccion f2);
struct fraccion multiplicar(struct fraccion f1, struct fraccion
```
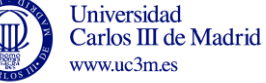

```
f2) :
struct fraccion dividir(struct fraccion f1, struct fraccion f2);
struct fraccion opuesto(struct fraccion f);
struct fraccion inverso(struct fraccion f);
int main()
{
    struct fraccion f1, f2, resultado;
     int op;
     do{
       op=Mostrar_Menu();
       switch (op)
\{ case 1:{
            printf("Introduzca num y denominador de f1\n");
            scanf("%d", &f1.num);scanf("%d", &f1.den);
            printf("Introduzca num y denominador de f2\n");
            scanf("%d", &f2.num); scanf("%d", &f2.den);
             resultado=suma(f1,f2);
            printf("El resultado de la suma es 
%d/%d\n", resultado.num, resultado.den) ;
            break;
           };
         case 2:{
            printf("Introduzca num y denominador de f1\n");
            scanf("%d", &f1.num);scanf("%d", &f1.den);
            printf("Introduzca num y denominador de f2\n");
            scanf("%d", &f2.num);scanf("%d", &f2.den);
            resultado=multiplicar(f1,f2);
             printf("El resultado de la multiplicacion es 
%d/%d\n", resultado.num, resultado.den) ;
           break;
         };
         case 3:{
            printf("Introduzca num y denominador de f1\n");
            scanf("%d", &f1.num);scanf("%d", &f1.den);
            printf("Introduzca num y denominador de f2\n");
            scanf("%d", &f2.num);scanf("%d", &f2.den);
             resultado=dividir(f1,f2);
             printf("El resultado de la division es 
%d/%d\n",resultado.num, resultado.den);
            break;
         };
         case 4:{
            printf("Introduzca num y denominador de f\n");
            scanf("%d", &f1.num); scanf("%d", &f1.den);
             resultado=opuesto(f1);
            printf("El opuesto de f1 es %d/%d\n", resultado.num,
resultado.den);
            break;
       };
```
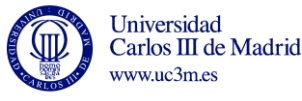

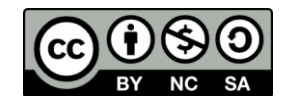

```
case 5:{
            printf("Introduzca num y denominador de f\n");
            scanf("%d", &f1.num);scanf("%d", &f1.den);
            resultado=inverso(f1);
            printf("El inverso de f1 es %d/%d\n", resultado.num,
resultado.den);
            break;
       };
         case 6:
           break;
         default:
            printf("La operación seleccionada no es válida\n"); 
       }
     }while (op!=6);
     return(0);
}
int Mostrar_Menu(void)
{
    int op;
    printf("Seleccione la operación a realizar\n");
   printf("1. Suma\n");
   printf("2. Multiplicacion\n");
    printf("3. Division\n");
    printf("4. Opuesto\n");
    printf("5. Inverso\n");
    printf("6. Salir\n");
    scanf("%d", &op);
    return (op);
}
struct fraccion suma(struct fraccion f1, struct fraccion f2)
{
    struct fraccion r;
    r.num=f1.num*f2.den+f2.num*f1.den;
    r.den=f1.den*f2.den;
    return (r);
}
struct fraccion multiplicar(struct fraccion f1, struct fraccion f2)
{
    struct fraccion r; 
    r.num=f1.num*f2.num;
    r.den=f1.den*f2.den;
    return (r);
}
struct fraccion dividir(struct fraccion f1,struct fraccion f2)
{
    struct fraccion r; 
    r.num=f1.num*f2.den;
   r.den=f1.den*f2.num;
    return (r);
}
```
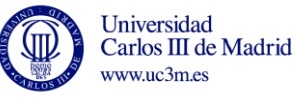

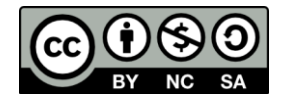

```
struct fraccion opuesto(struct fraccion f)
{
    struct fraccion r; 
    r.num=-f.den;
    r.den=f.num;
    return (r);
}
struct fraccion inverso(struct fraccion f)
{
    //Intercambia los términos de la fraccion
    struct fraccion r; 
    r.num=f.den;
    r.den=f.num;
    return (r);
}
```
**5. Escriba un programa en C que permita almacenar mediante el uso de estructuras los datos de 100 clientes de una empresa de automóviles. El programa permitirá ir almacenando los datos de los clientes, asignándole a cada uno un número según el orden en el que se van grabando. Los datos que se guardarán de cada cliente son el nombre, los apellidos, el teléfono y e-mail. Tras leer un cliente se dará la opción de terminar tecleando un 0.**

**Posteriormente modifique el programa para que evite que un cliente sea guardado dos veces. Para ello se comparará el teléfono con los ya guardados y en caso de que estuviera repetido se mostrará el nombre del cliente, el teléfono repetido y la posición en la que está grabado.** #include <stdio.h>

```
#define MAX_CLIENTES 100
/*Definicion de la estructura datos_personales. 
Esta estructura almacena los datos personales de cada cliente:
Nombre
Apellido1
Apellido2
Telef.
e_mail*/
#include <stdio.h>
struct datosPersonales
         {char nombre [10];
         char apellido1 [10];
         char apellido2 [10];
         int telefono;
         char e_mail [20];
         };
struct datosPersonales leerDatosCliente(void);
int comprobarTelefono( struct datosPersonales clientes[], int tam, 
int telf);
void mostrarClientes (struct datosPersonales clientes[], int tam);
int main()
{
     //Se define la variable clientes. Esta variable debe almacenar 
los datos de 100 clientes.
     //Se declara como un vector de 100 elementos en el que cada
```
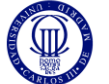

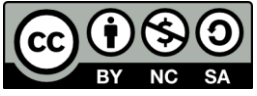

```
elemento es del tipo datosPersonales
    struct datosPersonales clientes[MAX_CLIENTES];
    struct datosPersonales nuevoCliente;
     int repetido;
     int nClientes=0;
     int salir; //variable para controlar cuando no se quieren 
grabar más clientes
     printf("Introduzca los datos de los clientes\n");
     printf("Use 0 para terminar\n");
     printf("maximo 100 clientes\n");
     /*Se solicitan los datos del primer cliente y se introduce
       en el vector*/
     clientes[0]=leerDatosCliente();
     nClientes++;
     printf("Introduzca 0 para terminar, cualquier otro valor para 
sequir leyendo datos\t");
    scanf("%i", &salir);
     while ((nClientes<MAX_CLIENTES)&&(salir!=0)){
         //leer los datos del cliente i
         nuevoCliente=leerDatosCliente();
         repetido=comprobarTelefono(clientes, nClientes, 
nuevoCliente.telefono);
        if (!repetido){
           clientes[nClientes]= nuevoCliente; 
           nClientes++; 
         }
         printf("Introduzca 0 para terminar, cualquier otro valor 
para seguir leyendo datos\t");
       scanf("%i", &salir);
     } // while ((nClientes<MAX_CLIENTES)&&(salir!=0));
     mostrarClientes(clientes, nClientes); 
     return 0;
}
struct datosPersonales leerDatosCliente(void){
     /*Lee los datos relativos a un cliente:
           Parámetros: Niguno
           Retorno: Estructura con los datos leidos*/ 
    struct datosPersonales cliente;
     printf ("Introduzca el nombre y los dos apellidos del cliente 
\langle n'' \rangle;
    scanf ("%s", cliente.nombre);
    scanf ("%s", cliente.apellido1);
    scanf ("%s", cliente.apellido2);
     printf ("Introduzca el telefono y e-mail del cliente\n");
    scanf ("%i", &cliente.telefono);
    scanf ("%s", cliente.e_mail);
     return cliente;
}
```
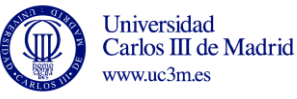

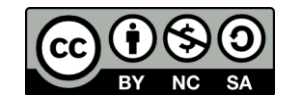

```
int comprobarTelefono( struct datosPersonales clientes[], int tam, 
int telf){
     /*Comprueba si un telf coincide con alguno de los telefonos
       de los clientes cuyos datos están almacenados en el vector
       Parámetros: clientes -> Vector con los clientes actuales
                         tam -> Núm de elmentos del vector
                         telf-> Telefono a comprobar
       Retorno: int 0 si no hay coincidencia; 1 en c.c.*/
     int j=0;
     int repetido=0;
    while ((j<tam) && (repetido==0)){
        if (clientes[j].telefono==telf){
             repetido=1;
             printf("Imposible grabar los datos\n"); 
             printf("El telefono %d ya esta asignado al cliente\n", 
clientes[j].telefono);
             printf("%s %s\n", clientes[j].nombre, 
clientes[j].apellido1);
             printf("almacenado en la posición %d\n", j); 
 }
        j++; } 
     return repetido; 
} 
void mostrarClientes (struct datosPersonales clientes[], int tam){
    /*Muestra por pantalla los datos de los clientes almacenados 
      Parámetros: clientes-> Vector con los clientes actuales
                         tam-> Núm de elementos del vector
      Retorno: nada*/
   int j; 
    printf("La empresa tiene %i clientes\n", tam);
   for (j=0; j \leq t \text{ am}; j++) {
       printf ("Cliente %i : %s %s %s \n", j, clientes[j].nombre, 
clientes[j].apellido1, clientes[j].apellido2);
       printf ("\t telefono: %i\n", clientes[j].telefono);
       printf ("\t e mail: %s\n", clientes[j].e_mail);
    };
   return;
}
```
**6. Un amigo nos ha solicitado que desarrollemos un programa en C que le ayude a organizar su discografía. Nos indica que le gustaría tener sus temas organizados por autor, que para cada autor quiere almacenar sus datos (nombre, fecha de nacimiento y origen), número de temas que de ese autor posee y la descripción de todos sus temas (título, CD en el que está incluido y año de publicación). El programa debe comenzar con un menú que permita introducir datos o mostrar todas las canciones de un año. En el primer caso irá pidiendo canciones y tras cada una, preguntará si se quiere continuar. En el segundo, preguntará por el año y mostrará todas las canciones en de ese año.**

## **Notas:**

**En la resolución del problema se deben usar estructuras anidadas.**

**El número de autores que componen la discografía y el número máximo de canciones por autor se definirán como constantes: N\_AUTORES y NC**

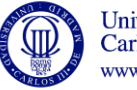

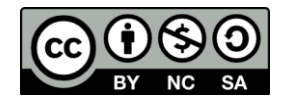

```
#include <stdio.h>
#include <string.h>
#define N_AUTORES 20 //Consideramos un máximo de 20 autores
#define NC 10 //Consideramos un máximo de 10 canciones 
por autor
   //Estructura para almacenar los datos de autor: Nombre, fecha de 
nacimiento y origen
  struct datosAutor {
          char nombre [20];
          int fechaNacimiento;
         char origen [20]; };
   //Estructura para almacenar la información de una canción: 
Nombre, CD y año de edición)
   struct datosCancion { 
          char titulo [20];
          char CD [20];
          int edicion;};
   //Estructura para almacenar los datos de una colección de discos: 
Datos del autor, datos de las canciones y numero de canciones de 
ese autor.
   //Se considera que un autor puede tener como mucho NC canciones
   struct Discos {
          struct datosAutor autor;
         struct datosCancion song[NC];
          int cancionesAutor; }; 
int mostrarMenu(void);
void introducirDatos(struct Discos Discografia[N_AUTORES], int n);
void mostrarCancionesAnio(struct Discos Discografia[N_AUTORES], int
n);
int main()
{
   //Se define la variable Discografia. Esta variable debe almacenar 
los datos relativos a todas nuestras canciones.
  struct Discos Discografia[N AUTORES];
   int n=0; //Numero de autores que hay en mi discografía 
(Inferior a N_AUTORES) 
  int i;
  int continuar;
  int op;
   //Inicialización de variables. Inicialmente no se tienen datos 
almacenados. 
  for (i=0; i\leq N AUTORES; i++)
       Discografia[i].cancionesAutor=0;
   //Se muestra el menu por pantalla
   do{
     op=mostrarMenu();
```
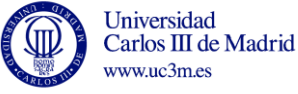

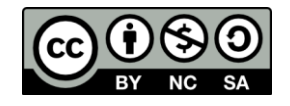

```
 switch (op){
        case 1:
\{ do{
           if (n<N AUTORES) {
               introducirDatos(Discografia, n);
              n++; printf ("Desea introducir canciones de otros 
autores?(Si=1/No=0)");
                  scanf("%i", &continuar);
 }
             else
               printf ("Su discografia está completa\n"); 
             }while((continuar==1)&&(n<N_AUTORES));
         break;
 }
       case 2:
       {
             mostrarCancionesAnio(Discografia, n);
             break;
      }
         case 0:
              break;
         default:
              printf ("La opcion introducida no es correcta\n");
      }//switch
   }while (op!=0);
   return (0);
}
int mostrarMenu(void){
      int op;
      printf ("Seleccione una de las siguientes opciones\n");
      printf ("1: Introducir datos\n");
     printf ("2: Mostrar canciones\n");
      printf ("0: Salir\n");
     scanf("%d", &op);
      return op;
}
void introducirDatos(struct Discos Discografia[N_AUTORES], int n){
       int continuar=1;
       printf("Datos del Autor\n");
       printf("Nombre\t\t");
      scanf("%[^\n]",Discografia[n].autor.nombre);
      printf("Anio_Nac.\t");
      scanf("%i", &Discografia[n].autor.fechaNacimiento);
       printf("Origen\t\t");
      scanf("%[^\n]",Discografia[n].autor.origen);
       do{
          printf("Datos de la Cancion\n");
          printf("Titulo\t");
          scanf(" 
%[^\n]",Discografia[n].song[Discografia[n].cancionesAutor].titulo);
            printf("CD\t");
```
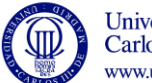

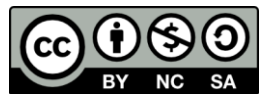

```
 scanf(" 
%[^\n]",Discografia[n].song[Discografia[n].cancionesAutor].CD);
            printf("Edicion\t");
scanf("%i", &Discografia[n].song[Discografia[n].cancionesAutor].edic
ion);
          Discografia[n].cancionesAutor++; //Se actualiza el 
contador de canciones/autor
          printf ("Desea introducir más canciones del mismo 
autor? (Si=1/No=0)");
         scanf("%i", &continuar);
       }while ((continuar==1)&&(Discografia[n].cancionesAutor<NC));
       return;
}
void mostrarCancionesAnio(struct Discos Discografia[N_AUTORES], int
n){
      int i,j;
      int year;
      printf ("Introduzca el year\n");
     scanf ("%i", &year);
      printf ("En el año %i se editaron las siguientes 
canciones: \n", year) ;
     for (i=0; i \le n; i++)for (j=0; j<Discografia[i].cancionesAutor; j++){
              if (Discografia[i].song[j].edicion==year){
                   printf ("Cancion: %s\t Autor: %s \n",
Discografia[i].song[j].titulo, Discografia[i].autor.nombre); 
 }
         }
 }
    return;
}
```
**7. Implementar en C un algoritmo que permita gestionar un array de estructuras para archivar 150 libros que se pueden adquirir en Amazon. Los libros están clasificados por área temática (1= Novela negra 2=Novela histórica 3=Informática 4=Ciencias sociales 5=Ensayo), el autor, palabra clave del título, año de publicación, posición en ranking de ventas. Los compradores quieren poder acceder a los libros más vendidos dentro de cada área temática. Para ello el algoritmo nos debe permitir realizar la búsqueda por área temática y que muestre los libros ordenados de los más a menos vendidos.** #include <stdio.h>

```
#include <string.h>
#define DIM 150
struct biblio {
         int temat;
         char autor[30];
         char clave [30];
         int year;
         float ranking;
       };
```
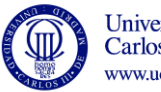

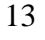

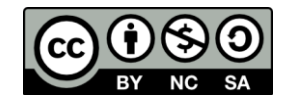

```
int inicializar(struct biblio libros[]);
void mostrarDatos(struct biblio libros[], int n);
int solicitarArea(void);
void mostrarMenu(int area); 
int seleccionarPorArea(struct biblio libros[], int n, int area, 
struct biblio selec[]);
void ordenar(struct biblio selec[], int nAreaSelec);
int main()
{
     /*Declaro dos arrays de estructuras sobre la estructura biblio,
      la segunda es para almacenar los libros seleccionados*/
     struct biblio libros[DIM];
      struct biblio selec[DIM]; //Almacena los documentos de un área
      int n; //Almacena el núm. de documentos 
      int nAreaSelec;//Almacena el número de documentos de un área
      int i,j, area;
       n=inicializar(libros);
       printf ("Mis libros por orden de lista son:\n");
       mostrarDatos(libros, n);
       area=solicitarArea();
       mostrarMenu(area); 
       nAreaSelec=seleccionarPorArea(libros, n, area, selec);
       //Imprimimos las libros seleccionadas sin ordenar 
       printf ("Los libros incluidos en el area temática %d son:\n", 
i); 
       mostrarDatos(selec, nAreaSelec);
       ordenar(selec, nAreaSelec);
      //Imprimimos los libros seleccionados ORDENADOS por ranking de 
ventas 
      printf ("Los libros seleccionados ordenados por ranking de 
ventas son:\n");
      mostrarDatos(selec, nAreaSelec);
    system("PAUSE");
   return 0;
}
int inicializar(struct biblio libros[]){
     //Se inicializa el array de estructuras miembro a miembro
     //La inicialización termina cuando se han introducido 150 
     //documentos o cuando se ha introducido toda la bibliografía. 
     //Se admite que la bibliografía contiene al menos un docuento. 
     int n=0;
     int continuar;
      do{
         printf ("Introduzca Tematica, autor, clave, year y ranking 
de ventas del num %i de la lista\n", n+1);
        scanf ("%i" "%s" "%s" "%i" "%f", &libros[n].temat,
libros[n].autor, 
libros[n].clave,&libros[n].year,&libros[n].ranking);
        n++;printf ("Desea introducir más datos: Si:1 No:0 \n");
        scanf ("%d", &continuar);
      }while ((n<DIM)&&(continuar==1));
```
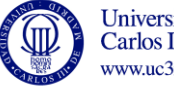

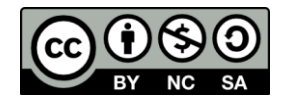

```
 return n;
}
void mostrarDatos(struct biblio libros[], int n){
    int i;
    //Se muestran los datos almacenados 
   for(i=0; i<n; i++){
      printf ("%i %s %s %i %3.2f\n", libros[i].temat,
libros[i].autor, libros[i].clave,libros[i].year,libros[i].ranking); 
 }
    return;
}
int solicitarArea(void){
     int area;
     printf ("Introduzca un area tematica\n"); 
     do{
        scanf ("%i", &area);
        if ((area<1)||(area>5)) printf ("Area Tematica no valida, introduzca nueva 
area\n");
     }while ((area<1)||(area>5));
     return area;
}
void mostrarMenu(int area){
     printf ("La busqueda se realizara en el area tematica: "); 
     switch (area){
        case 1: 
             printf ("Novela Negra\n");
             break;
        case 2: 
             printf ("Novela Historica\n");
             break;
        case 3: 
             printf ("Informatica\n");
             break;
        case 4: 
             printf ("Ciencias Sociales\n");
             break;
        case 5: 
             printf ("Ensayo\n");
             break;
     }
     return;
}
int seleccionarPorArea(struct biblio libros[], int n, int area, 
struct biblio selec[]){
     int nArea=0;
     int i; 
    for (i=0; i \le n; i++)if (libros[i].temat==area){
              selec[nArea]=libros[i];
           nArea++;
          } 
      }
      return nArea;
```
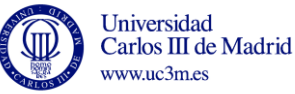

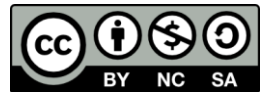

```
}
void ordenar(struct biblio selec[], int nAreaSelec){
     int i, j;
     struct biblio aux; 
    for(i=1;i<=nAreaSelect-1;i++) {
      //coge los N-i primeros elementos y compáralos con
      // el inmediatamente posterior
       for(j=0;j<nAreaSelec-i;j++){ 
       // si estan desordenados se intercambian 
           // usando una variable auxiliar.
             if(selec[j].ranking<selec[j+1].ranking) {
               aux=selec[j+1];
                selec[j+1]=selec[j];
                selec[j]=aux; 
 }
        }
     }
    return;
}
/*int inicializar (struct biblio libros[]){
      // Inicializaciones para probar el programa:
      libros[0].temat=1; 
      strcpy(libros[0].autor,"Aut1");
      strcpy(libros[0].clave,"p1");
      libros[0].year=1980;
      libros[0].ranking=0.70;
      libros[1].temat=2; 
      strcpy(libros[1].autor,"Aut2");
      strcpy(libros[1].clave,"p2");
      libros[1].year=1981;
      libros[1].ranking=0.75;
      libros[2].temat=2; 
      strcpy(libros[2].autor,"Aut3");
      strcpy(libros[2].clave,"p3");
      libros[2].year=1981;
      libros[2].ranking=1.70;
      libros[3].temat=1; 
      strcpy(libros[3].autor,"Aut4");
      strcpy(libros[3].clave,"p4");
      libros[3].year=1981;
      libros[3].ranking=1.75;
      libros[4].temat=2; 
      strcpy(libros[4].autor,"Aut5");
      strcpy(libros[4].clave,"p5");
      libros[4].year=1980;
      libros[4].ranking=1.70;
      libros[5].temat=1; 
      strcpy(libros[5].autor,"Aut6");
      strcpy(libros[5].clave,"p6");
      libros[5].year=1973;
      libros[5].ranking=2.50;
```
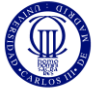

Universidad Carlos III de Madrid www.uc3m.es

16

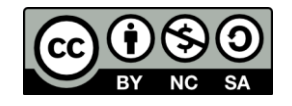

```
 libros[6].temat=1; 
     strcpy(libros[6].autor,"Aut7");
     strcpy(libros[6].clave,"p7");
      libros[6].year=1980;
      libros[6].ranking=0.20;
      libros[7].temat=1; 
      strcpy(libros[7].autor,"Aut8");
      strcpy(libros[7].clave,"p8");
      libros[7].year=1973;
      libros[7].ranking=1.30;
     return 8;
} */
```
**8. Implementar en C un programa que maneje un array de estructuras para almacenar las fechas de cumpleaños de 20 amigos. Los datos a almacenar sobre cada amigo son nombre, día, mes y año. El programa debe indicarnos cuántos de nuestros amigos cumplen los años un día y mes determinados introducidos por teclado.**

```
#include <stdio.h>
#include <stdlib.h>
#define DIM 5 
struct tipoFecha {
         int dia;
         int mes;
};
struct tipoAmigo {
        char nombre[30];
         struct tipoFecha cumple;
};
void Inicializar (struct tipoAmigo agenda[], int l);
void Mostrar (struct tipoAmigo agenda[], int l);
struct tipoFecha Solicitar Fecha(void);
void Buscar_Amigos(struct tipoAmigo agenda[], int l, struct
tipoFecha f);
int main(void)
{ 
    //Vector en el que se almacenan los datos de mis amigos
   struct tipoAmigo amigos [DIM];
    //Fecha que queremos comprobar 
    struct tipoFecha fecha; 
    Inicializar(amigos, DIM);
    Mostrar(amigos, DIM);
   fecha=Solicitar Fecha();
   Buscar Amigos(amigos, DIM, fecha);
   system("PAUSE");
   return 0;
}
```
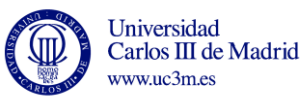

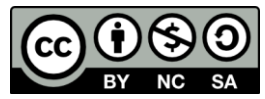

```
//Definicición de las funciones:
void Inicializar (struct tipoAmigo agenda[], int l){
      //Inicializa los datos de nuestros 20 amigos
      int i;
     for (i=0; i<1; i++) {
              printf ("Introduzca el nombre, dia, mes del amigo %i de 
la lista\n", i+1);
             scanf ( "%s" "%i" "%i", agenda[i].nombre,
&agenda[i].cumple.dia, &agenda[i].cumple.mes);
    }
    return;
}
void Mostrar (struct tipoAmigo agenda[], int l){
       //Muestra los datos de nuestros 20 amigos
      int i;
     for (i=0; i<1; i++) {
             printf ("%s\t %2i/%2i\n", agenda[i].nombre,
agenda[i].cumple.dia, agenda[i].cumple.mes);
 }
    return;
}
struct tipoFecha Solicitar_Fecha(void){
     struct tipoFecha f;
     printf ("Introduzca dia y mes\n");
    scanf ("%i", &f.dia);
    scanf ("%i", &f.mes);
     return (f); 
} 
void Buscar_Amigos(struct tipoAmigo agenda[], int l, struct
tipoFecha f){
      //Busca todos los amigos que cumplen años en f.
    int i; 
    int contador=0; 
   for (i=0; i<1; i++)\left\{\begin{array}{ccc} & & \\ & & \end{array}\right\} if ((agenda[i].cumple.dia==f.dia) && 
(agenda[i].cumple.mes==f.mes)) 
\left\{ \begin{array}{ccc} 1 & 1 \\ 1 & 1 \end{array} \right.printf ("%s cumple aï¿1%os el dia indicado\n",
agenda[i].nombre);
          contador++;
        }
    }
    if (contador==0)
      printf ("No tienes amigos que cumplan aï¿%os el %2d/%2d\n",
f.dia, f.mes);
    return;
}
```
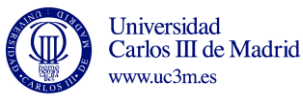

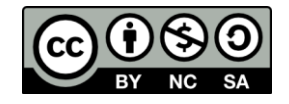